## **[붙임 8] 온라인 차량 등급 조회**

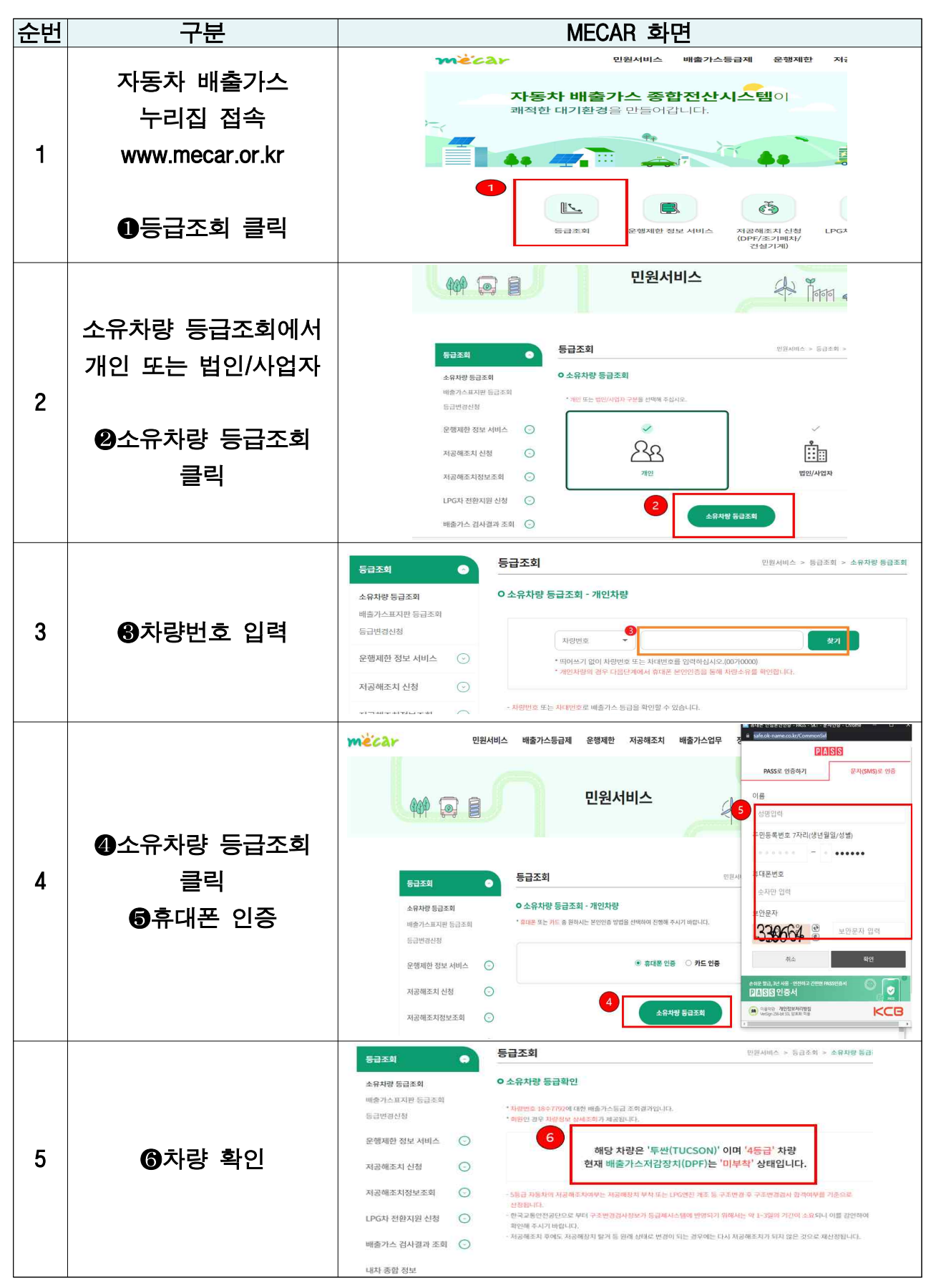